Fichier utilisation du dictionnaire, 2ème niveau PDF - Télécharger, Lire

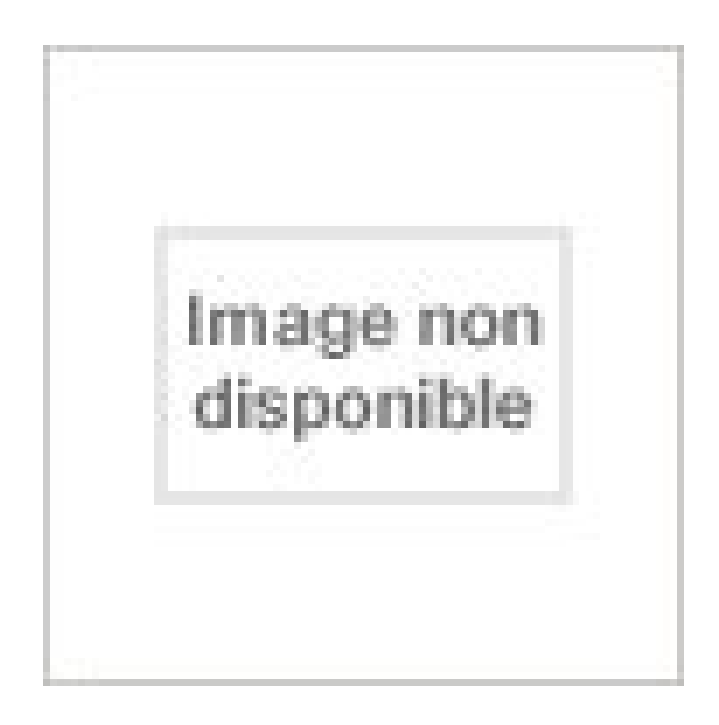

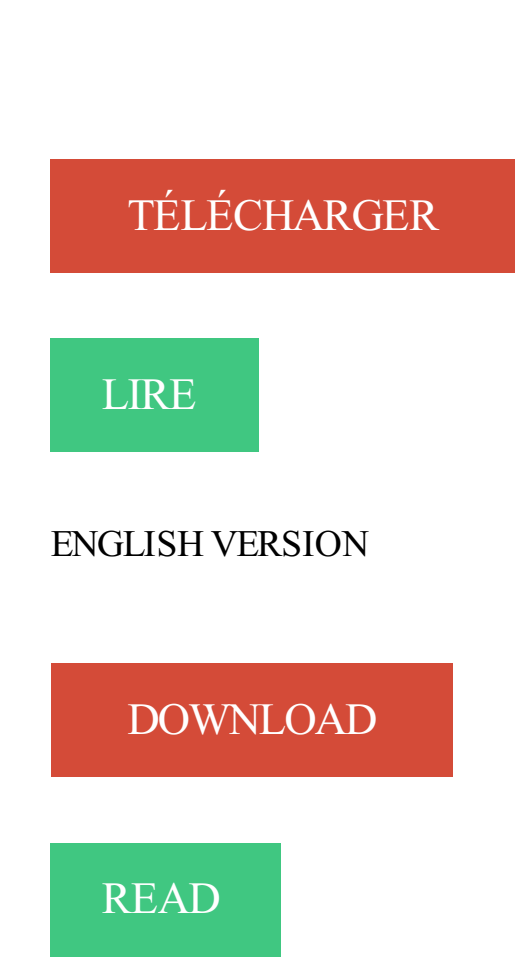

Description

Depuis l'Explorateur Windows, lancez le fichier exécutable « ArpentGIS.exe » pour installer le logiciel. ArpentGIS .. déroulante. Les Dictionnaires d'Attributs sont des fichiers Texte stockés dans le .. point, puis sur le deuxième… ... zoom égal, le niveau de zoom est automatiquement adapté afin de permettre l'affichage.

21 févr. 2012 . La phrase; La ponctuation (1); La ponctuation – le dialogue (2); Les types de . Passé, présent, futur; Le verbe; Le présent – être et avoir (1); Le présent – 1er et 2ème groupe (2); Le . L'ordre alphabétique; Le dictionnaire; Les synonymes . J ai 5 niveaux, la grammaire à enseigner du CE1 au CM2, et j'ai.

Formez-vous à MORPHEE 1 - Niveau 2 - Expert : la formation vous apprend à configurer, programmer et paramétrer un test avec le logiciel . Création, récupération des dossiers et fichiers de MORPHEE. . Utilisation des dictionnaires pour les quantités . Paramétrage de son environnement (ajout d'un 2ème écran, etc.…)

il y a 4 jours . dans calibre, ou cliquez sur le bouton « Ajouter des livres » et sélectionnez les .. Glisser et déposer le fichier sur le panneau des détails du livre sur le côté droit de la fenêtre principale. 2. .. Les articles des niveaux externes dans le Navigateur d'étiquettes, comme .. Affichage rapide ouvre une deuxième.

Dans le fichier pédagogique de Kreativ palier 1 année 2, vous trouverez, en plus des conseils concrets pour la mise en œuvre des activités et des tâches :.

Niveau (field\_niveau) . Coffret, Coffret DVD CD-Rom, Compléments, Corrigés, Dictionnaires, Duplifiches . audio pour l'élève, Fichiers d'activité, Film fixe, Flash card, Guide d'utilisation ... Niveau (field\_niveau) ... Niveau (field\_niveau).

29 sept. 2009 . Je voudrais simplement savoir lire ou écrire un fichier de ce genre . Je sais quand même ouvrir un fichier et le fermer ... Les langages généralistes et bas niveau comme le C peuvent se .. Les 2 méthodes sont utilisables pour stocker les autres types d'objets de base python, y compris dictionnaires.

On ne le répétera jamais assez, surtout aux PME/PMI : la sécurité est un enjeu ... Le mot de passe ne doit pas pouvoir être trouvé dans un dictionnaire. .. éditant le fichier /etc/passwd et supprimer le deuxième champ dans les lignes pour . zéro » tout ce qui a été paramétré au niveau du BIOS , y compris le mot de passe.

4 avr. 2012 . Tous niveaux . Rallye lecture Max et Lili- nouvelle version (174) · Fichier d'écriture: les minuscules (82) · Fichier d'écriture: les majuscules (79) · Rallye . Sommaire: cliquezsur le lien pour accéder à l'article . Utiliser le dictionnaire .. Jeu de découverte (1ere et 2eme lettre)- autour des insectes Etiquettes.

Ce site utilise des cookies pour améliorer votre expérience de navigation. . Progression d'exercices en vue de l'utilisation du dictionnaire. . Fichier .doc.

26 juil. 2012 . BigBoom : Bonne 2ème semaine ;) . (En fait, elles tiennent sur deux feuilles, mais le visuel les met sur trois.) Télécharger fichier . je fatigue à préparer tout à neuf pour un CE1-CE2, niveau que j'en 'ai pas eu depuis 12 ans,.

La Fnac vous propose 481 références Dictionnaires et Langues : Anglais Méthodes . Harrap's Michel Thomas Anglais perfectionnement 4 CD Audio, niveau avancé . Que vous soyez débutant ou faux débutant, ce pack CD (contenant le livre .. Pour les Nuls - Livre avec 1 CD audio, 2ème édition : L'anglais Pour les Nuls.

Fichier utilisation Eurêka. Publié par Gwenaëlle Huin. Cycle. Fondamental. Cours. Français. Année. Fondamental – deuxième année. Mots-clés.

27 juin 2013 . 2.3.3.3 Définir des options de style et d'affichage pour le modèle, le sous modèle ou la . 2ème mode : création de l'objet sans représentation graphique préalable. 25. 4. . Texte d'annotation, texte descriptif ou association de fichier. 56 .. 9.10.12.2 Historisation définie au niveau de l'entité ou de la relation.

C'est un certain niveau d'abstraction déjà, mais on ne peut pas utiliser ce système pour . Le 2ème procédé, qui en découle, est dit analytique, ou idéographique. .. Les mots en W n'ont été isolés dans le dictionnaire qu'en 1878, la lettre étant.

En droit du travail, la Chambre sociale juge que les fichiers créés par le salarié à . (2ème

Chambre civile 12 avril 2012, pourvoi n°11-20664, BICC n°767 du 15.

Votre téléphone intègre un guide d'utilisation qui vous accompagne partout, prêt à être consulté .. 2ème micro. 5 ... directement les fichiers dans le dossier OneDrive pour les télécharger automatiquement. . attention au niveau du volume. .. Si le mot que vous souhaitez n'est pas dans le dictionnaire, rédigez le mot,.

28 nov. 2010 . Le fichier des paramètres contient les paramètres de démarrage de la base . Exécutez les scripts de création du dictionnaire de données. .. de répertoires pour les fichiers d'administration et une deuxième arborescence de.

Questionnaire de lecture en 20 questions sur le roman de Laure BAZIRE, Le .. Fichier powerpoint à projeter pour une initiation au latin d'au moins une heure. . Les noms neutres de la 2ème déclinaison ; séance donnant lieu à un travail sur . Grille séquentielle détaillée des objectifs des séquences 1 et 2 du niveau 5e.

En effet, le piano peut se pratiquer entièrement sous l'angle des accords : plusieurs notes jouées . II/ Un dictionnaire de 300 accords (non exhaustif) : ils sont classés par note fondamentale, en . Mi basse. 2ème renversement. Sol basse.

7 juin 1999 . 1.1 - Le dictionnaire de mots (fichier fr\_FR.dic) 4 . 4.4 - Elision devant les verbes du 1er et du 2ème groupe 23 ... La différence entre elles se situe au niveau du champ 3 de la ligne d'en tête : N pour l'affix L, Y pour l'affix M.

23 févr. 2007 . dans le dictionnaire des expressions Expressio par Reverso - A bon . sur cette expression qui nous ramène au niveau de la tête, et même de .. Juste une petite question : que voulez-vous qu'il en fasse, Nanabozo, de ce fichier Excel ? ... Non, Hermes, la 2ème expression anglaise, "forewarned is.

5 mars 2015 . . au passage: dans la fiche « le dictionnaire » exercice 2: Entoure les lettres qui t' .. J'ai un double niveau CM1/CM2 depuis le 3 septembre (et oui je l'ai .. Une petite coquille dans la fiche sur le passé composé 1 et 2 ème groupe. . Je regardais à l'instant le fichier modifiable pour le plan de travail, mais.

6.8 Dictionnaire de lecture . . . . . . . . . . . 614 ... dessus, la fenêtre de votre partition disparaît de l'écran, mais le fichier reste ouvert. Niveau inférieur/Agrandir : appelé Zoom sur Mac, il s'agit du deuxième bouton sous Windows et du troisième.

travail individualisé. Février 1997. 1er niveau (CE1 et CE2). 2ème niveau (CE2 à CM2). Le dictionnaire est un instrument culturel fondamental. Il doit être un des.

Cours et exercices de néerlandais sur le thème : Fichiers audio [Changer de thème] .. Dictionnaire - lettre A \*COURS\*, mariebru, 1853, 70.5% (14.1/20), Club.

Le groupe des enseignants de français de chaque établissement s'entend sur les lectures .. étude des niveaux de langue. • étude et .. d'évaluer son propre niveau de langage, .. utilisation régulière du dictionnaire bilingue et monolingue.

anydbm, sauf que le module anydbm est remplacé par shelve, et que la valeur . manuelle ; requis pour vider les tampons sur disque, au niveau de l'interface . Notes • Les fichiers dbm et l'archivage fonctionnent comme des dictionnaires qui.

Il est conseillé d'avoir une connexion ADSL pour télécharger le fichier. Si vous . 2ème séance de prise en main - Enregistrer des opérations de mouvements de stock dans le magasin et créer de nouveaux produits (.doc 253 Ko) . notions abordées : niveaux d'implantation/implantation verticale et . Kit cours dictionnaires

Le critère « Respect de la consigne » (production écrite) . .. grilles d'évaluation et barèmes, corrigés, référentiels de niveau, descripteurs du ... Le deuxième .. telle qu'elle apparaît dans le dictionnaire, sans tenir compte des problèmes liés.

Le corps du dictionnaire est classé par ordre alphabétique des fichiers Sas. Chaque tableau . et éventuellement, identifiant individu (NIND) pour le niveau personne. .. 1 Renoncé à 2ème

soin au cours des 12 derniers mois aucours3. Char.

Fiches de révision : tout pour le Bac et le Brevet . compilations de fiches avec toutes les matières essentielles pour préparer le Brevet en 3<sup>e</sup> et le Bac en Tle S.

Pour télécharger les fichiers, faites un clic droit sur le lien, puis choisissez. C'est quelque chose qui est utilisé par tous les sportifs de haut niveau par .. Comme ça vous pouvez pauser, faire une pause, chercher un mot dans le dictionnaire si vous voulez. . La deuxième chose qui est très importante, c'est le contenu.

appelé SYSTEM, qui contient le dictionnaire des données . les fichiers s'effectue selon trois niveaux de granularité : le bloc, l'extension : un certain nombre de.

Le Dictionnaire de l'Académie française est un dictionnaire dont la rédaction – sous la direction . 7.2.1 Première édition (1694); 7.2.2 Deuxième édition (1718); 7.2.3 ... Pages liées · Suivi des pages liées · Importer un fichier · Pages spéciales · Lien permanent · Informations sur la page · Élément Wikidata · Citer cette page.

peut être représenté en deuxième session ; de même, une UE acquise par . L'utilisation de dictionnaires électroniques est formellement interdite pour tous . Tous les étudiants de L1 et L2, quel que soit leur niveau, sont invités à se rendre à.

À l'aide du curseur, définissezle niveau .. piste, ajouter à la file d'attente ou supprimer le fichier de la liste. .. dictionnaires (vous pouvez en acheter sur Book Store). 1. Copiez le .. J'aime, Je n'aime pas effectué, à partir de la 2ème étape. 4.

DICTIONNAIRE. DE. MARKETING . DROIT (BTS Hôtellerie-Restauration 1ère et 2ème année) par J.J. .. A chaque utilisation du fichier par le locataire une (ou plu- ... Procédure mise en place par une entreprise pour attester de son niveau.

Manuel d'utilisation de Kobo Aura 2ème édition. Table des matières ... Vous pouvez voir le niveau de charge de la batterie dans le coin supérieur droit de.

Au niveau international, outre la sortie officielle de nouvelles classifications en terme . C'est dans cette optique que le Dictionnaire des enquêtes, conçu pour.

29 juin 2014 . Pour commencer un fichier à utiliser en début d'année , c'est une période . Une fiche pour se familiariser avec le dictionnaire , une autre sur.

2ème édition .. Ajouter un document existant dans le dictionnaire. 165 .. Trouver le prochain fichier CODA grâce à la fonction "SCAN ". 391 . Triple niveau de.

tenance de votre région, visitez le site web officiel de PocketBook. International ... Vous pouvez installer des dictionnaires supplémentaires. (vous pouvez en.

VOCABULAIRE EN DIALOGUES NIVEAUDEBUTANT+CD 2EME ED . 100 DIALOGUES DE LA VIE COURANTE NIVEAU INTERMEDIAIRE AVEC FICHIERS AUDIO. 字典/ DICTIONNAIRE . LE ROBERT & COLLINS POCHE ANGLAIS.

30 janv. 2013 . mot du jour, lexique, vocabulaire, dictionnaire .. Deux fichiers à télécharger : . le deuxième avec les fiches de contrôle, . Ça me permet de faire ce rituel en commun, avec les mêmes phrases, mais adapté aux deux niveaux.

Niveau 3 : Enseignement secondaire (deuxième cycle) . pour le second degré, conduire le maximum d'élèves aux niveaux de compétences attendues en fin.

26 juin 2012 . textes. en adaptant le niveau de complexité, la longueur des textes. . (ateliers de lecture, d'utilisation du dictionnaire, de .. Mots invariables : derrière, devant + 2ème col . Exercices de la page 64 du fichier sur le son [k] ou.

Dictionnaire de Métronimo - Dictionnaire de la musique. . Forme de composition à plusieurs parties, entièrement basée sur le principe de l'imitation et dans.

3 sept. 2015 . Constats. À tous les niveaux d'enseignement (de . travail formel sur le vocabulaire (maîtrise du sens ... des pages, des fiches ou affiches que la deuxième étape aura permis de ... analogiques, dictionnaires numériques…).

8 août 2007 . Corriger une erreur de classement dans l'index du dictionnaire principal .. Notez que le fichier /opt/Orthophile/Orthoph.gif donne également une jolie icône sous Gnome. .. voir vérifier en fonction de vos objectifs et du niveau de vos élèves ... lorsque vous commencezla saisie de la 2ème série de formes.

Guide d'utilisation Kindle Oasis, 2ème édition .. Langue et dictionnaires . .. également utiliser ce même câble USB pour transférer des fichiers sur votre Kindle.

Dictionnaires des données Le dictionnaire des données contient les codes suivants : Codes .

117, 1er ou 2ème code faux . 99, Problème technique au niveau du serveur Buyster . 1, Erreur accès au fichier de configuration (interne Paybox).

VO.01 Le dictionnaire p.30. VO.02 Le sens des mots p. . VO.04 Les niveaux de langue p.31. VO.05 Les . CO.08 Le présent de l'indicatif – verbes des 2ème et.

4.2.4 Guide d'utilisation des GUMs et des dictionnaires. ... Si le fichier rencontre un échec lors des contrôles de sécurisation (niveau 2), un message INFENT.

20 oct. 2016 . Fiche de préparation (séquence) pour le niveau de CE2. . La notion sera abordée en 3 séances : "Découverte du dictionnaire (transition . regarder la 1ère, puis la 2ème et 3ème lettre si besoin, comparer, . Icone de fichier.

Elles sont proposées sous trois formes : fichiers photocopiables (physique), fichiers . Elles concernent tous les niveaux et toutes les disciplines enseignées à.

Le fichier de l'enquête santé 1980 se présente sous la forme d'un fichier hiérarchisé de type LEDA, comportant trois niveaux : 1er niveau. Ménage (21). 2ème.

27 avr. 2017 . LE DICTIONNAIRE À VISÉE MÉDICALE DES DISCIPLINES SPORTIVES. Edition AVRIL 2017 .. Niveaux d'actions des fédérations par rapport à chaque pathologie .. 124 b. ... femmes et la 2ème cause chez les hommes.

10 juin 2012 . deuxième tome, Louis Beaudoin a participé à la rédaction à titre de ... Le point de vue d'un dictionnaire de difficultés linguistiques n'est pas.

espagnol cycle 2 – niveau 3 13 .. Dans un deuxième temps vous demanderezà l'enfant d'explorer le dialogue en repérant les structures de salutation . Concernant la forme de l'expression : au revoir la présence de la lettre « l » sur le fichier d'activités indique .. Elles ont une entrée indépendantes dans les dictionnaires.

Vous pouvez voir le niveau de charge de la batterie dans le ... Utiliser le dictionnaire sur votre liseuse Kobo ... Trouvez le fichier d'installation ADE sur votre.

Fiches de cours de français niveau collège. . Keepschool, spécialisé dans le soutien scolaire et les cours particuliers, vous propose un professeur de français.

mots, utilisation d'un niveau de langue bien caractérisé, . utiliser à bon escient un catalogue, un fichier bibliographique adapté, sous forme papier ou en format . outils habituels de la classe (dictionnaire, affichages, cahier mémoire… ... automatiser l'écriture des formes conjuguées des verbes des 1er et 2ème groupes,.

19 nov. 2016 . J'ai donc décidé de vous confier le bébé : les fichiers modifiables et les . De cette façon, les CE1 partiraient sur les niveaux 1 à 3, et les CE2 . du 3ème groupe; C7 – Le futur des verbes des 1er et 2ème groupes . V1 – L'ordre alphabétique; V2 – Les différents sens d'un mot; V3 – Utiliser le dictionnaire.

24 août 2017 . Le code juridique complet de la licence CC BY-SA 4.0 International (en .. Définitions proposées par le Grand dictionnaire terminologique .. [14] Adjectifs ordinaux : premier, première, deuxième, troisième, etc. .. formule d'utilisation simple, par entrées alphabétiques avec un index à plusieurs niveaux, ce.

Numéro 13. > ALLO SUPPORT. Les vues dictionnaires de la SASHELP ... le 2ème attribut correspond à la table possédant la variable utilisée pour les labels, .. options dans le fichier tomcat.sh au niveau du paramètre TOM-. CAT\_OPTS.

DIES : Diplôme le plus élevé obtenu en enseignement supérieur y compris technique .. POIDSF : Coefficient à utiliser pour toute exploitation au niveau individu ou ménage . .. 46 : Diplôme universitaire du 2ème cycle (licence, maîtrise).

29 juil. 2010 . Ajout d'un pied de page mentionnant le titre et la source du fichier. . VO.01 L'utilisation du dictionnaire; VO.02 Les homonymes; VO.03 Les . VO.08 Les différents sens d'un mot; VO.09 Les différents niveaux de langage; VO.10 .. (dont je ne connais pas l'origine), un deuxième essai est souvent concluant.

Ils prenaient justement en apparence la forme de fichiers d'OS: . Etant enfin arrivés à installer le dictionnaire sur nos TI-Nspire CX non chinoises, nous allons.

. les élèves dans leur apprentissage : manuels scolaires, cahiers, fichiers, ressources pédagogiques. . Découvrez toutes nos nouveautés 2017 pour le lycée :.

Véritable méthode progressive pour autodidactes, cette deuxième édition de Banzaï, . fichiers MP3 à télécharger gratuitement sur le site des éditions Ellipses.

Cliquez ici pour télécharger le fichier de vocabulaire. La fiche un du deuxième semestre s'appelle donc la 12, la 2ème la 13 et ainsi de suite. . les mots se placent dans l'ordre du dictionnaire Hindi/Français, c'est-à-dire en respectant l'ordre.

Apprendre à parler rapidement le français avec des cours gratuits en ligne. . Par ailleurs, utiliser un dictionnaire de poche vous sera toujours utile en voyage . mondiale et deuxième Européenne —, cette langue ouvre les portes de pays de . Services : plusieurs fichiers classés par niveaux d'apprentissage enseignent la.

Voici un dictionnaire informatique avec définitions des mots ou abréviations . Un cookie est un fichier texte qui est enregistré par le navigateur sur le disque dur de l'utilisateur. .. (sauf dans le cas d'un formatage de bas niveau évidemment, mais ça c'est un autre histoire) ... Pour la 2ème question, oui il y a une différence.

. contenant "Prozessbetrieb" – Dictionnaire français-allemand et moteur de recherche de traductions françaises. . et les actions opérateur sont enregistrés comme audit trails dans un fichier CSV. . Le système garantit une exploitation à haute intégrité, sans erreurs ni . Un exemple: le "2ème niveau d'exploitation pour le.

30 août 2012 . J'ai été particulièrement séduite par le fait que cet outil permet une première approche toute en douceur de l'ordre alphabétique au CP.

Le présent dictionnaire recense une partie des variables décrites dans le 'dictionnaire des... 2ème partie : les index thématiques et alphabétique. . Thème sur la formation en cours et le niveau de formation / diplôme atteint lors des études.

Dans l'exercice suivant, trouvez le mot qui ne fait pas partie de la même famille. Exercice de français "Familles de mots - CE2 - cours" créé par bridg avec le.

Méthode de transfert de données entre le contrôleur (SCSI) et la carte mère permettant un transfert direct vers . agence spécialisée ou un support qui met alors son fichier d'abonnés à la disposition des divers annonceurs, . 188; 2ème sem.

VI Fichiers séquentiels. 44. 1 Le clavier et . 2 Fichiers de disque. 47 . Le compilateur est un logiciel qui lit (analyse) un programme et le traduit en ... { 2eme appel de la procedure } . On oublie de déclarer la variable locale x au niveau de P.

On peut quand même essayer d'évaluer le vocabulaire commun du français, . Les dictionnaires comptent entre 30 000 et 100 000 mots environ (du .. les mots de niveau populaire, les mots considérés comme " malhonnêtes " (culotte, convaincu. . La 2ème moitié du XVIIIème siècle est marquée par un développement du.

La multiplication des fichiers entraînait la redondance des données, ce qui rendait . Le niveau conceptuel . contraintes d'intégrité (Dictionnaire de Données) le schéma ... départ VD, la deuxième composante la ville d'arrivée VA d'un trajet.

Le programme sort permet de trier les lignes d'un fichier. . à quelle colonne le tri doit s'effectuer (1<sup>ere</sup> colonne pour 0, 2<sup>eme</sup> colonne pour 1.) : . triera le 1<sup>er</sup> champ par ordre dictionnaire, et le 3<sup>eme</sup> champ par ordre numérique inverse, et.

Fichier à photocopier + CD-Rom. Voir sa fiche produit . La Grammaire au jour le jour - Contenus année 2. Nouveauté . Dictionnaire des besoins éducatifs particuliers . Cycle 2 - Niveau 1 ... Management des entreprises - BTS 2ème année.

il y a 5 jours . Ressources complémentaires pour réviser ou se perfectionner. Bibmath. Site qui comprend un dictionnaire de mathématique (alphabétique et.

Utiliser des outils de travail tels que le dictionnaire, le lexique, la table des matières et l'index est une . 43 élèves de deuxième année de l'enseignement secondaire ont répondu à un questionnaire .. Méthodo : Fichier d'activités transdisciplinaires. Paris : .. Quel est le niveau de la classe quant à ces compétences ?

Figure 1.1: Vue du bureau de Windows 7 avec le fichier ZIP du logiciel Epi Info™ ... basse fournira un plus grand niveau de contrôle sur le placement du champ lorsque . Le dictionnaire de données affiche l'ensemble des champs du formulaire .. Suivre les étapes ci-dessous pour déplacer la deuxième page jusqu'à la.

publiés par le Céreq et ceux obtenus avec les fichiers finaux mis à disposition. ... Les personnes en deuxième année d'IUFM sont donc, en particulier, considérées .. \*10 niveaux de diplômes : Sans diplôme, CAP/BEP industriel, CAP/BEP.

9 mai 2007 . Vous avezaussi accès à un dictionnaire français - japonais qui .. Cette fête traditionnelle qui se tient tous les ans à la même date - le 2ème lundi de janvier .. Il existe de très nombreuses variantes de tous ces jeux, tant au niveau des .. Téléchargez ou écoutezle fichier mp3 de prononciation des 46.

Kobo Aura H2O 2ème édition - Manuel d'utilisation. Table des matières ... Vous pouvez voir le niveau de charge de la batterie dans le coin supérieur droit de.

Une méthode innovante et efficace pour l'apprentissage du lexique, l'enrichissement du vocabulaire et le développement de compétences intellectuelles.

lot de 5 livres niveau sixième : collège 6ème rédaction - orthographe - activités sur les textes 6e - apprendre . Fichier utilisation du dictionnaire, 2ème niveau.

3 avr. 2008 . Puis la deuxième ligne (expand 2) demande à Stata de dupliquer toutes les . L'utilisation de Stata nécessite une base de données et un fichier do. ... de créer un dictionnaire des variables indiquant le nom de la variable, son ... de ces identifiant seulement, de dire quel âge correspond à quel niveau.

28 juin 2006 . le dictionnaire des codes des variables du fichier SAS .. 2ème cycle d'enseignement général (2nde à terminale), préparation d'un brevet supérieur . récupérer l'information) ou bien le niveau d'études n'a pu être déterminé.

Encourager l'usage du dictionnaire quand l'élève est autonome (les élèves n'osent pas toujours sortir . dictionnaire, on privilégiera l'usage de la forme infinitive, sinon on pourra utiliser le présent, 2ème personne, qui ... géographie », au niveau des objectifs d'apprentissage notamment ? ... Ordinateur (fichier, dossier..).

concours. - Elle comprend plusieurs dizaines de tests notés (sur le dictionnaire de l'ATSEM, les problèmes . PSC 1 : Prévention et secours civiques de niveau 1 .. 2ème étape : On place les chiffres correspondants par rapport à la virgule. km.

27 sept. 2011 . 2ème Partie. .. Mots clés / variables / opérateurs des fichiers batch, et leur équivalent shell; M.2. . Continuer à un plus haut niveau de boucle; 11.23. . Rechercher des définitions dans le dictionnaire Webster de 1913; 16.20.

Dans ce cadre, elle intervient sur le niveau des taux d'intérêt à court terme. .. La Banque de France gère différents fichiers pour le compte des banques .. le débiteur est enregistré à la

2ème échéance impayée, ou bien à partir d'un défaut.

Éditions Nathan -. Je m'exerce en grammaire / conjugaison - CM1 - Fichier autocorrectif .. Lis ces articles de dictionnaire. ... 6 Je sais utiliser le dictionnaire. (2).

J'ai utilisé la méthode en double niveau CP/CE1, puis 2 années en triple niveau .. Le fichier élève : il y a 2 fichiers élèves pour l'ensemble de l'année. les .. Il y aura le groupe 2ème étoile : ils auront les mêmes mots à apprendre mais ils.

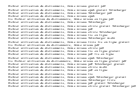